### **TS2\_Promo5 - display of several text advertisements at video file playback**

[Principle of operation](#page-0-0)

[Text lines](#page-1-0)

[Display of movie](#page-1-1) countdown

[Script title elements](#page-2-0)

[Script properties](#page-3-0)

<span id="page-0-0"></span>[Additional features](#page-4-0)

## **Principle of operation**

The TS2\_Promo5 script is designed to display several text advertisements and one video file simultaneously. The script is a part of paid SLScripts Set.2 library. Style of displaying is the same as in the TS2\_Promo script.

There are several lines with text - line1, line2 and line3. They are displayed throughout video file sequentially: line1, line2, line3, line1, line2, line3, line1, line2, line3, etc. Each text line is displayed for a certain time (time is the same for all lines, is specified in script settings). There is a time interval among lines (time interval is the same for all lines, is specified in script settings). Display of lines starts with an offset from start of video file. The offset is specified in script settings. As it is impossible to guess the exact quantity of line displays with set duration and pauses then display of the last line can be interrupted with the end of a movie.

Also there is a possibility of displaying a movie countdown in addition to text lines. There are several ways to display timer: throughout movie or via specific lines with text.

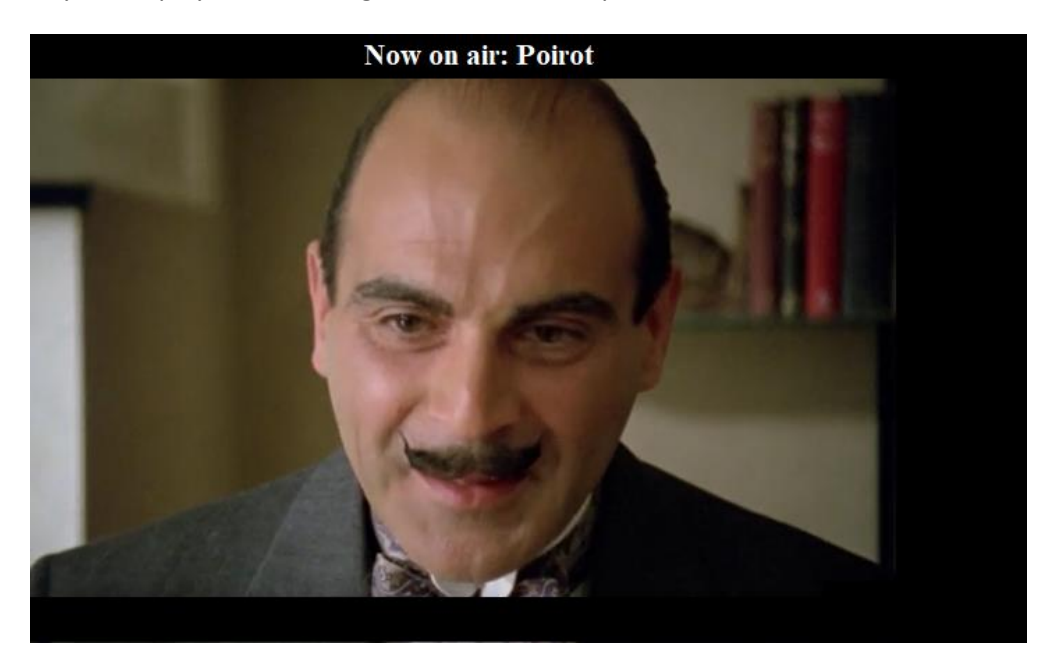

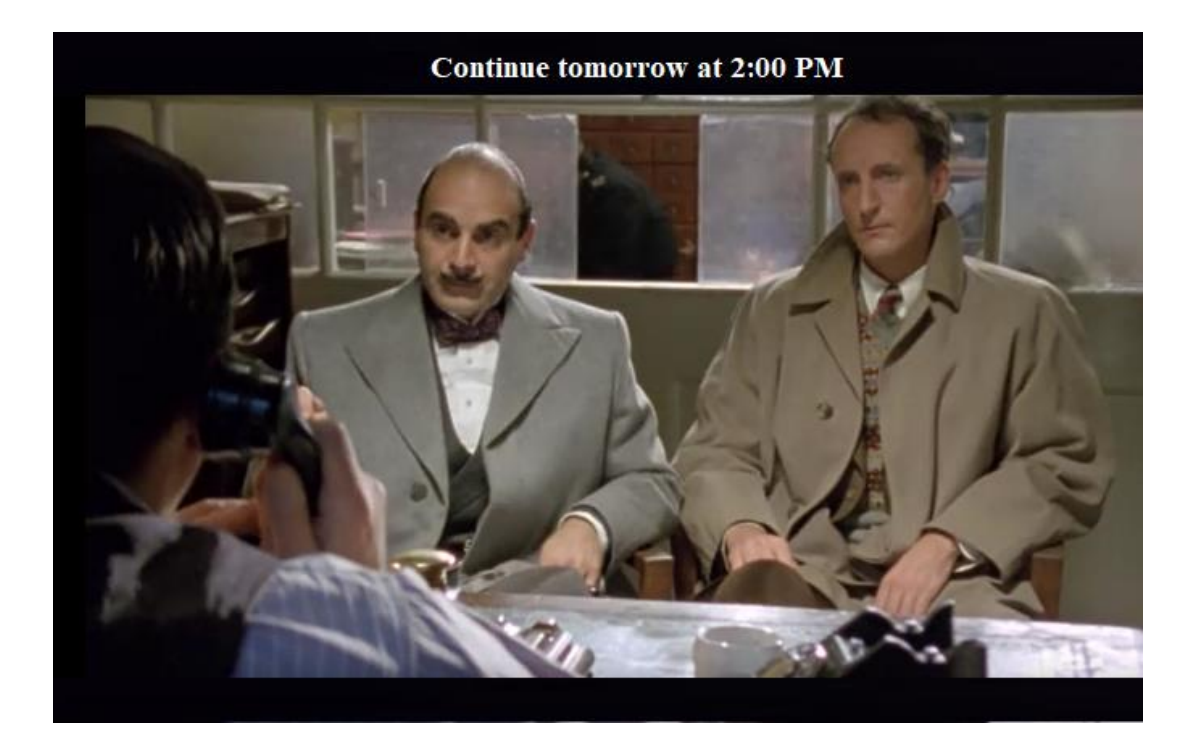

# **Text lines**

<span id="page-1-0"></span>What is a content of text strings? The content can be different, i.e. any arbitrary information. For example, it can be title of program that is being broadcasted at the moment, title of video that follows or title of movie that will be displayed after "after", name of event that will be broadcasted tomorrow at a certain time, information about sponsor display, etc.

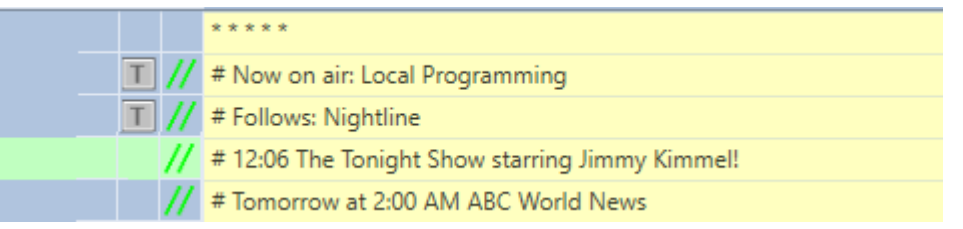

Lines with text to be displayed are taken from comments in FDOnAir program schedule placed before video clip. Maximum quantity of lines/comments is not limited. Each of the comments before video clip starts with a "Comment" mark, i.e. from a special character specified in properties of script (# is in this example). Sequence of display of text messages from comments is from top to bottom, i.e. in this example the "Now on air: Local Programming" line is displayed firstly, the last line is "Tomorrow at 2:00 AM ABC World News".

Quantity of comments is not specified anywhere. The comments are selected by presence of a "Comment" mark from FDOnAir program schedule by script itself before each video directly. Different video clips may have different quantity of comments.

# **Display of movie countdown**

<span id="page-1-1"></span>It is possible to display movie countdown in addition to text lines.

There are several ways of display:

- Do not display it at all
- Display throughout movie always
- Display at output of text lines (is not possible for all but only for certain lines)

Way of display is specified in script properties ("Clock mode").

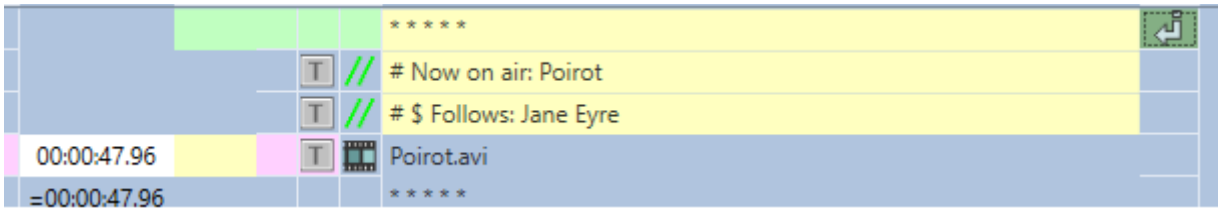

Place an additional special character in comment before text line in the OnAir program schedule (the "Comments with clock label" property) to display countdown for text lines. In this example it is \$. Two comments will be broadcasted sequentially here, i.e. the first is Now on air: Poirot; the second - Follows: Jane Eyre. When the second comment is broadcasted countdown is displayed at the same time till the end of a movie.

<span id="page-2-0"></span>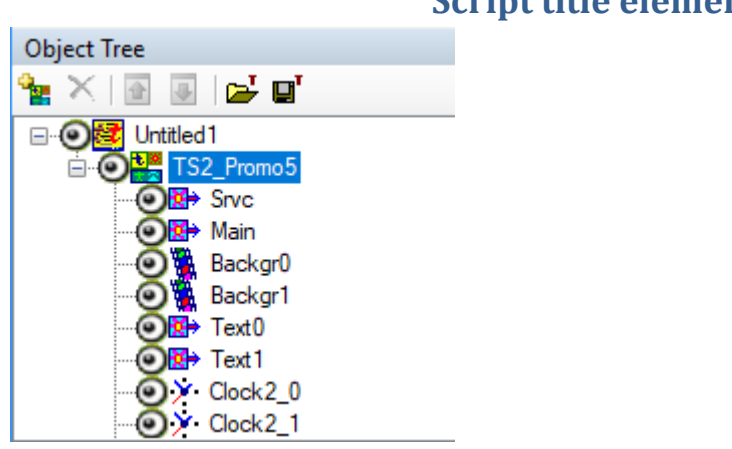

## **Script title elements**

• "Srvc", "Main" are service title elements of the "Caption" type, requires no configuration.

• "Backgr0" / "Backgr1" are title elements of the "AnimLogo" type. Used to display background under text lines. Way of setting size and location depends on the "Autosize" property (for more details see description of this property)

• "Text0" / "Text1" are title elements of the " Caption" type. Used to display text lines. Way of setting size and location depends on the "Autosize" property (for more details see description of this property)

• "Clock2\_0"/"Clock2\_1" are title elements of the "Clock2" type. Used to display movie countdown. Use the "Clock2\_0" element to adjust size and location on screen. Set parameters are transferred to "Clock2\_1" automatically.

• "Clock3\_0" / "Clock3\_1" are title elements of the "Clock3" type. Used to display movie countdown. Use the "Clock3\_0" element to adjust size and location on screen. Set parameters are transferred to "Clock3\_1" automatically.

## **Script properties**

<span id="page-3-0"></span>Script does not have any task file, it does not work with data from SLIni. Text lines are extracted from comments placed before video files only.

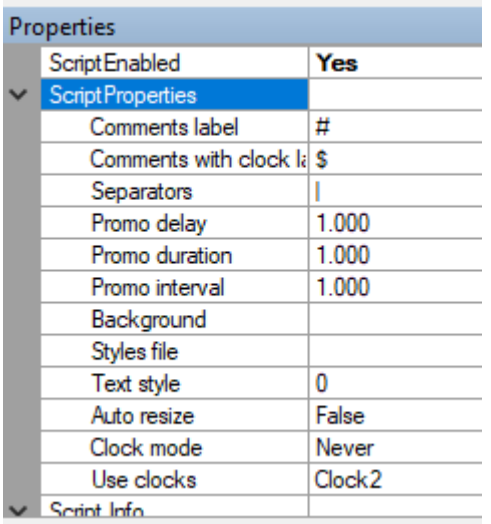

• **Comments label** is a special character with which a comment must always begin in the OnAir program schedule (if it is to be broadcasted on air), for example, # Now on Air: Local Programming. In this example this is #.

• **Comment with clock label** is an additional special character for a text comment, at the same time with which movie countdown is displayed, for example, # \$ Follows: Jane Eyre. In this example this is \$.

• **Separators** are symbols that allow you to split comment text into several parts, for example, comment **# Now on air: ABC World News | Don't miss The Tonight Show starring Jimmy Kimmel tomorrow!** is displayed like this:

#### **Now on air: ABC World News**

### **Don't miss The Tonight Show starring Jimmy Kimmel tomorrow!**

- **Promo delay** is an offset of displaying lines with text from start of video file. Is set in seconds.
- **Promo duration** is a time of displaying the next text line. Is set in seconds.
- **Promo interval** is an interval between displays of text lines. Is set in seconds.

• **Auto resize** - if True value is set then size and position of background is adjusted to size of the next text line. In this case, the "Backgr0" element is used to adjust size and location on screen. The set parameters are transferred to "Backgr1", "Text0" and "Text1" automatically.

If False value is set then size of background does not relate to size of text line. In this case, size and location of the "Backgr0"/"Backgr1" pair is configured in "Backgr0" and automatically transferred to "Backgr1". The same is for the "Text0" / "Text1" pair.

• **Clock mode** - if Never is set then movie countdown is not displayed at all; if Always is set then it is displayed for the whole movie; if Selected comments is set then countdown is displayed only for those comments that have an additional special character in schedule specified in the "Comment

with clock label" property. For example, there are two sequential comments in schedule: # Now on air: Poirot and # \$ Follows: Jane Eyre. Both are broadcast on air sequentially. While the second comment is displayed movie countdown will be broadcast at the same time till the end of the movie.

<span id="page-4-0"></span>The rest of the script properties are similar to those used in TS2\_Promo.

# **Additional features**

• Text comments can use formatting [tags](http://www.softlab.tv/forward/docs/en_title_designer.pdf) (the "Tags of Formatting" section).

• Text comment can contain a path to graphic file (absolute) instead of text line. Simultaneous use of text and file path in one comment is not supported.